# **TaPy Documentation**

*Release 1.9.1*

**TaPy Contributors**

**May 08, 2021**

# **Contents**

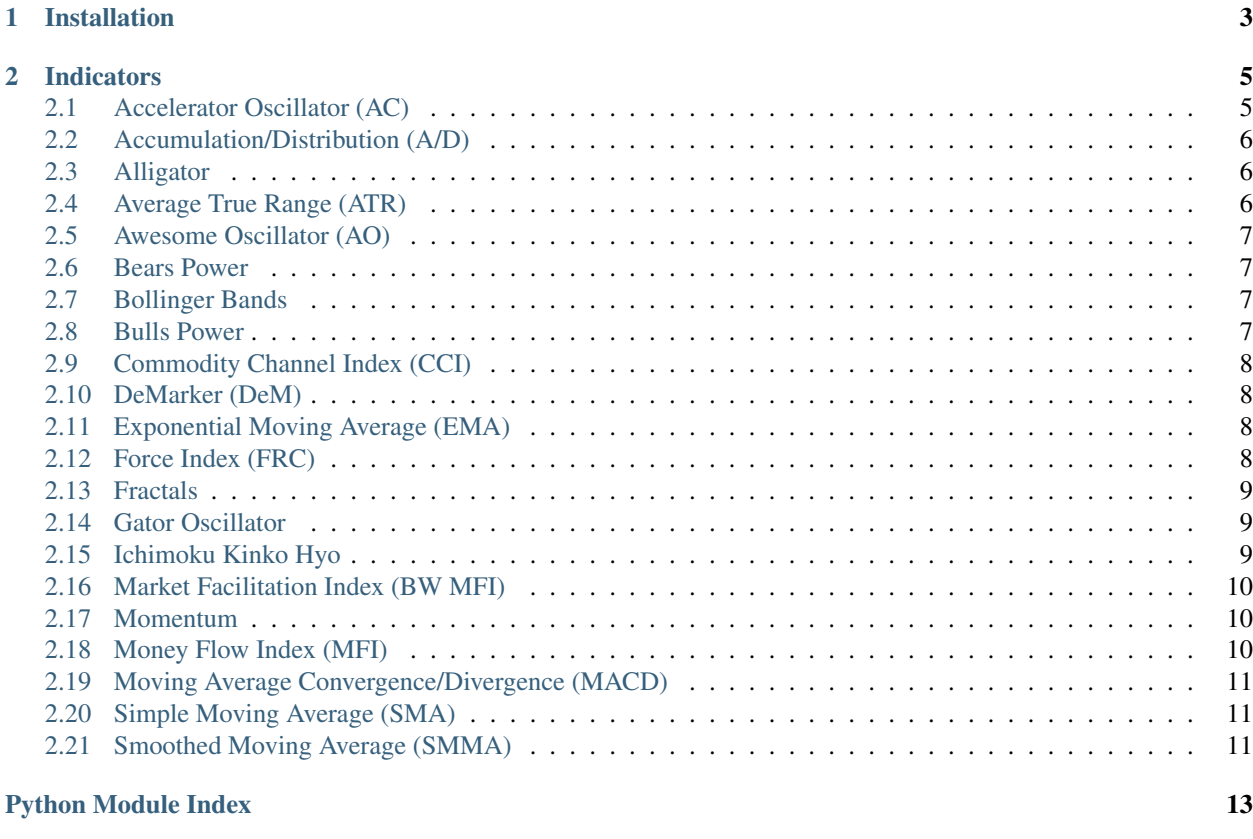

#### **[Index](#page-18-0)** 15

<span id="page-4-1"></span>Source Code <https://github.com/dmitriiweb/tapy>

Issue Tracker <https://github.com/dmitriiweb/tapy/issues>

PyPi <https://pypi.org/project/tapy/>

<span id="page-4-0"></span>tapy is a Python3 library which provides various technical indicators for the Pandas' data frames

# CHAPTER 1

Installation

<span id="page-6-0"></span>pip install tapy

# CHAPTER 2

#### Indicators

<span id="page-8-3"></span><span id="page-8-0"></span>**class** tapy.**Indicators**(*df*, *open\_col='Open'*, *high\_col='High'*, *low\_col='Low'*, *close\_col='Close'*, *volume\_col='Volume'*)

Add technical indicators data to a pandas data frame

```
>>> import pandas as pd
>>> from tapy import Indicators
>>> df = pd.read_csv('EURUSD60.csv')
>>> i= Indicators(df)
>>> i.accelerator_oscillator(column_name='AC')
>>> i.sma()
>>> df = i.df
>>> df.tail()
          Date Time Open High Low Close Volume AC
˓→ sma
3723 2019.09.20 16:00 1.10022 1.10105 1.10010 1.10070 2888 -0.001155 1.
˓→101296
3724 2019.09.20 17:00 1.10068 1.10193 1.10054 1.10184 6116 -0.000820 1.
\rightarrow101158
3725 2019.09.20 18:00 1.10186 1.10194 1.10095 1.10144 3757 -0.000400 1.
˓→101056
3726 2019.09.20 19:00 1.10146 1.10215 1.10121 1.10188 3069 0.000022 1.
˓→101216
3727 2019.09.20 20:00 1.10184 1.10215 1.10147 1.10167 1224 0.000388 1.
-101506
```
#### <span id="page-8-2"></span><span id="page-8-1"></span>**2.1 Accelerator Oscillator (AC)**

[https://www.metatrader4.com/en/trading-platform/help/analytics/tech\\_indicators/accelerator\\_decelerator](https://www.metatrader4.com/en/trading-platform/help/analytics/tech_indicators/accelerator_decelerator)

**>>>** Indicators.accelerator\_oscillator(column\_name='ac')

param str column\_name Column name, default: ac

<span id="page-9-7"></span>return None

#### <span id="page-9-3"></span><span id="page-9-0"></span>**2.2 Accumulation/Distribution (A/D)**

[https://www.metatrader4.com/en/trading-platform/help/analytics/tech\\_indicators/accumulation\\_](https://www.metatrader4.com/en/trading-platform/help/analytics/tech_indicators/accumulation_distribution) [distribution](https://www.metatrader4.com/en/trading-platform/help/analytics/tech_indicators/accumulation_distribution)

**>>>** Indicators.accumulation\_distribution(column\_name='a/d')

param str column\_name Column name, default: a/d

return None

#### <span id="page-9-4"></span><span id="page-9-1"></span>**2.3 Alligator**

[https://www.metatrader4.com/en/trading-platform/help/analytics/tech\\_indicators/alligator](https://www.metatrader4.com/en/trading-platform/help/analytics/tech_indicators/alligator)

```
>>> Indicators.alligator(period_jaws=13, period_teeth=8, period_lips=5,
˓→shift_jaws=8, shift_teeth=5, shift_lips=3, column_name_jaws='alligator_jaw
˓→', column_name_teeth='alligator_teeth', column_name_lips='alligator_lips')
```
param int period\_jaws Period for Alligator' Jaws, default: 13 param int period\_teeth Period for Alligator' Teeth, default: 8 param int period\_lips Period for Alligator' Lips, default: 5 param int shift jaws Period for Alligator' Jaws, default: 8 param int shift\_teeth Period for Alligator' Teeth, default: 5 param int shift\_lips Period for Alligator' Lips, default: 3 param str column name jaws Column Name for Alligator' Jaws, default: alligator jaws param str column\_name\_teeth Column Name for Alligator' Teeth, default: alligator\_teeth param str column\_name\_lips Column Name for Alligator' Lips, default: alligator\_lips return None

### <span id="page-9-5"></span><span id="page-9-2"></span>**2.4 Average True Range (ATR)**

[https://www.metatrader4.com/en/trading-platform/help/analytics/tech\\_indicators/average\\_true\\_range](https://www.metatrader4.com/en/trading-platform/help/analytics/tech_indicators/average_true_range)

```
>>> Indicators.atr(period=14, column_name='atr')
```
<span id="page-9-6"></span>param int period Period, default: 14 param str column\_name Column name, default: atr return None

#### <span id="page-10-8"></span><span id="page-10-0"></span>**2.5 Awesome Oscillator (AO)**

[https://www.metatrader4.com/en/trading-platform/help/analytics/tech\\_indicators/awesome\\_oscillator](https://www.metatrader4.com/en/trading-platform/help/analytics/tech_indicators/awesome_oscillator)

```
>>> Indicators.awesome_oscillator(column_name='ao')
```
param str column\_name Column name, default: ao

return None

#### <span id="page-10-4"></span><span id="page-10-1"></span>**2.6 Bears Power**

[https://www.metatrader4.com/en/trading-platform/help/analytics/tech\\_indicators/bears\\_power](https://www.metatrader4.com/en/trading-platform/help/analytics/tech_indicators/bears_power)

```
>>> Indicators.bears_power(period=13, column_name='bears_power')
```
param int period Period, default: 13

param str column\_name Column name, default: bears\_power

return None

#### <span id="page-10-5"></span><span id="page-10-2"></span>**2.7 Bollinger Bands**

[https://www.metatrader4.com/en/trading-platform/help/analytics/tech\\_indicators/bollinger\\_bands](https://www.metatrader4.com/en/trading-platform/help/analytics/tech_indicators/bollinger_bands)

```
>>> Indicators.bollinger_bands(self, period=20, deviation=2, column_name_top=
˓→'bollinger_up', column_name_mid='bollinger_mid', column_name_bottom=
˓→'bollinger_bottom')
```
param int period Period, default 20

param int deviation Number of Standard Deviations, default 2

param str column\_name\_top default bollinger\_up

param str column\_name\_mid default bollinger\_mid

param str column\_name\_bottom default bollinger\_down

return None

#### <span id="page-10-6"></span><span id="page-10-3"></span>**2.8 Bulls Power**

[https://www.metatrader4.com/en/trading-platform/help/analytics/tech\\_indicators/bulls\\_power](https://www.metatrader4.com/en/trading-platform/help/analytics/tech_indicators/bulls_power)

```
>>> Indicators.bulls_power(period=13, column_name='bulls_power')
    param int period Period, default: 13
    param str column_name Column name, default: bulls_power
    return None
```
#### <span id="page-11-7"></span><span id="page-11-0"></span>**2.9 Commodity Channel Index (CCI)**

[https://www.metatrader4.com/en/trading-platform/help/analytics/tech\\_indicators/commodity\\_channel\\_](https://www.metatrader4.com/en/trading-platform/help/analytics/tech_indicators/commodity_channel_index) [index](https://www.metatrader4.com/en/trading-platform/help/analytics/tech_indicators/commodity_channel_index)

```
>>> Indicators.cci(period=14, column_name='cci')
```
param int period Period, default: 14

param str column name Column name, default: cci

return None

#### <span id="page-11-4"></span><span id="page-11-1"></span>**2.10 DeMarker (DeM)**

[https://www.metatrader4.com/en/trading-platform/help/analytics/tech\\_indicators/demarker](https://www.metatrader4.com/en/trading-platform/help/analytics/tech_indicators/demarker)

**>>>** Indicators.de\_marker(period=14, column\_name='dem') param int period Period, default: 14

param str column\_name Column name, default: dem

return None

#### <span id="page-11-5"></span><span id="page-11-2"></span>**2.11 Exponential Moving Average (EMA)**

[https://www.metatrader4.com/en/trading-platform/help/analytics/tech\\_indicators/moving\\_average#](https://www.metatrader4.com/en/trading-platform/help/analytics/tech_indicators/moving_average#exponential_moving_average) [exponential\\_moving\\_average](https://www.metatrader4.com/en/trading-platform/help/analytics/tech_indicators/moving_average#exponential_moving_average)

**>>>** Indicators.ema(period=5, column\_name='ema', apply\_to='Close')

param int period the number of calculation periods, default: 5

param str column\_name Column name, default: ema

param str apply\_to Which column use for calculation. Can be *"Open"*, *"High"*, *"Low"* and *"Close"*. Default: Close

return None

#### <span id="page-11-6"></span><span id="page-11-3"></span>**2.12 Force Index (FRC)**

[https://www.metatrader4.com/en/trading-platform/help/analytics/tech\\_indicators/force\\_index](https://www.metatrader4.com/en/trading-platform/help/analytics/tech_indicators/force_index)

```
>>> Indicators.force_index(period=13, method='sma', apply_to='Close', column_
˓→name='frc')
```
param int period Period, default: 13

param str method Moving average method. Can be 'sma', 'smma' or 'ema'. Default: sma

param str apply\_to Apply indicator to column, default: Close

param str column\_name Column name, default: frc

<span id="page-12-6"></span>return None

#### <span id="page-12-3"></span><span id="page-12-0"></span>**2.13 Fractals**

[https://www.metatrader4.com/en/trading-platform/help/analytics/tech\\_indicators/fractals](https://www.metatrader4.com/en/trading-platform/help/analytics/tech_indicators/fractals)

```
>>> Indicators.fractals(column_name_high='fractals_high', column_name_low=
˓→'fractals_low')
```
param str column\_name\_high Column name for High values, default: fractals\_high param str column\_name\_low Column name for Low values, default: fractals\_low return None

#### <span id="page-12-4"></span><span id="page-12-1"></span>**2.14 Gator Oscillator**

[https://www.metatrader4.com/en/trading-platform/help/analytics/tech\\_indicators/gator\\_oscillator](https://www.metatrader4.com/en/trading-platform/help/analytics/tech_indicators/gator_oscillator)

```
>>> Indicators.gator(period_jaws=13, period_teeth=8, period_lips=5, shift_
˓→jaws=8, shift_teeth=5, shift_lips=3, column_name_val1='value1', column_
˓→name_val2='value2')
```
param int period\_jaws Jaws period, default: 13 param int period\_teeth Teeth period, default: 8 param int period lips Lips period, default: 5 param int shift\_jaws Jaws shift, default: 8 param int shift\_teeth Teeth shift, default: 5 param int shift\_lips Lips shift, default: 3 **param str column\_name\_val1** Column name for Value1, default value1 param str column\_name\_val2 Column name for Value2, default value2 return None

#### <span id="page-12-5"></span><span id="page-12-2"></span>**2.15 Ichimoku Kinko Hyo**

[https://www.metatrader4.com/en/trading-platform/help/analytics/tech\\_indicators/ichimoku](https://www.metatrader4.com/en/trading-platform/help/analytics/tech_indicators/ichimoku)

```
>>> Indicators.ichimoku_kinko_hyo(period_tenkan_sen=9, period_kijun_sen=26,
˓→period_senkou_span_b=52, column_name_chikou_span='chikou_span', column_
˓→name_tenkan_sen='tenkan_sen', column_name_kijun_sen='kijun_sen', column_
˓→name_senkou_span_a='senkou_span_a', column_name_senkou_span_b='senkou_span_
\rightarrow b')
```
**param int period tenkan sen** Period for Tenkan-sen, default: 9

param int period\_kijun\_sen Period for Kijun-sen, default: 26

param int period\_senkou\_span\_b Period for Senkou-span, default: 52

- <span id="page-13-7"></span>**param str column name chikou span Column name for Chikou-span, default:** chikou\_span
- param str column\_name\_tenkan\_sen Column name for Tenkan-sen, default: tenkan\_sen
- param str column\_name\_kijun\_sen Column name for Kijun-sen, default: kijun\_sen
- **param str column name senkou span a Column name for Senkou Span A, default:** senkou\_span\_a
- param str column\_name\_senkou\_span\_b Column name for Senkou Span B, default: senkou\_span\_b

return None

#### <span id="page-13-3"></span><span id="page-13-0"></span>**2.16 Market Facilitation Index (BW MFI)**

[https://www.metatrader4.com/en/trading-platform/help/analytics/tech\\_indicators/market\\_facilitation\\_](https://www.metatrader4.com/en/trading-platform/help/analytics/tech_indicators/market_facilitation_index) [index](https://www.metatrader4.com/en/trading-platform/help/analytics/tech_indicators/market_facilitation_index)

**>>>** Indicators.bw\_mfi(column\_name='bw\_mfi')

param str column\_name Column name, default: bw\_mfi

return None

#### <span id="page-13-6"></span><span id="page-13-1"></span>**2.17 Momentum**

[https://www.metatrader4.com/ru/trading-platform/help/analytics/tech\\_indicators/momentum](https://www.metatrader4.com/ru/trading-platform/help/analytics/tech_indicators/momentum)

```
>>> Indicators.momentum(period=14, column_name='momentum')
```
param int period Period, default: 14 param strr column\_name Column name, default: momentum return

#### <span id="page-13-5"></span><span id="page-13-2"></span>**2.18 Money Flow Index (MFI)**

[https://www.metatrader4.com/en/trading-platform/help/analytics/tech\\_indicators/money\\_flow\\_index](https://www.metatrader4.com/en/trading-platform/help/analytics/tech_indicators/money_flow_index)

```
>>> Indicators.mfi(period=5, column_name='mfi')
```
param int period Period, default: 5

param str column\_name Column name, default: mfi

<span id="page-13-4"></span>return None

#### <span id="page-14-5"></span><span id="page-14-0"></span>**2.19 Moving Average Convergence/Divergence (MACD)**

[https://www.metatrader4.com/en/trading-platform/help/analytics/tech\\_indicators/macd](https://www.metatrader4.com/en/trading-platform/help/analytics/tech_indicators/macd)

**>>>** Indicators.macd(self, period\_fast=12, period\_slow=26, period\_signal=9, ˓<sup>→</sup>column\_name\_value='macd\_value', column\_name\_signal='macd\_signal')

param int period\_fast Period for Fast EMA, default: 12 **param int period slow** Period for Slow EMA, default: 26 param int period\_signal Period for Signal Line, default 9 param str column\_name\_value Column name for MACD Value, default macd\_value **param str column\_name\_signal** Column name for MACD Signal, default macd\_signal return None

#### <span id="page-14-3"></span><span id="page-14-1"></span>**2.20 Simple Moving Average (SMA)**

[https://www.metatrader4.com/en/trading-platform/help/analytics/tech\\_indicators/moving\\_average#](https://www.metatrader4.com/en/trading-platform/help/analytics/tech_indicators/moving_average#simple_moving_average) [simple\\_moving\\_average](https://www.metatrader4.com/en/trading-platform/help/analytics/tech_indicators/moving_average#simple_moving_average)

**>>>** Indicators.sma(period=5, column\_name='sma', apply\_to='Close')

param int period the number of calculation periods, default: 5

param str column\_name Column name, default: sma

param str apply\_to Which column use for calculation. Can be *"Open"*, *"High"*, *"Low"* and *"Close"*. Default: Close

return None

#### <span id="page-14-4"></span><span id="page-14-2"></span>**2.21 Smoothed Moving Average (SMMA)**

[https://www.metatrader4.com/ru/trading-platform/help/analytics/tech\\_indicators/moving\\_average#](https://www.metatrader4.com/ru/trading-platform/help/analytics/tech_indicators/moving_average#smoothed_moving_average) smoothed moving average

**>>>** Indicators.smma(period=5, column\_name='smma', apply\_to='Close')

param int period the number of calculation periods, default: 5

param str column\_name Column name, default: smma

param str apply\_to Which column use for calculation. Can be *"Open"*, *"High"*, *"Low"* and *"Close"*. Default: Close

return None

# Python Module Index

### <span id="page-16-0"></span>t

```
tapy, 1
tapy.Indicators.accelerator_oscillator,
      5
tapy.Indicators.accumulation_distribution,
      6
tapy.Indicators.alligator, 6
tapy.Indicators.atr, 6
tapy.Indicators.awesome_oscillator, 6
tapy.Indicators.bears_power, 7
tapy.Indicators.bollinger_bands, 7
tapy.Indicators.bulls_power, 7
tapy.Indicators.bw_mfi, 10
tapy.Indicators.cci, 7
tapy.Indicators.de_marker, 8
tapy.Indicators.ema, 8
tapy.Indicators.force_index, 8
tapy.Indicators.fractals, 9
tapy.Indicators.gator, 9
tapy.Indicators.ichimoku_kinko_hyo, 9
tapy.Indicators.macd, 10
tapy.Indicators.mfi, 10
tapy.Indicators.momentum, 10
tapy.Indicators.sma, 11
tapy.Indicators.smma, 11
```
### Index

### <span id="page-18-0"></span>I

Indicators (*class in tapy*), [5](#page-8-3)

#### T

```
tapy (module), 1
tapy.Indicators.accelerator_oscillator
       (module), 5
tapy.Indicators.accumulation_distribution
       (module), 6
tapy.Indicators.alligator (module), 6
tapy.Indicators.atr (module), 6
tapy.Indicators.awesome_oscillator (mod-
       ule), 6
tapy.Indicators.bears_power (module), 7
tapy.Indicators.bollinger_bands (module),
       7
tapy.Indicators.bulls_power (module), 7
tapy.Indicators.bw_mfi (module), 10
tapy.Indicators.cci (module), 7
tapy.Indicators.de_marker (module), 8
tapy.Indicators.ema (module), 8
tapy.Indicators.force_index (module), 8
tapy.Indicators.fractals (module), 9
tapy.Indicators.gator (module), 9
tapy.Indicators.ichimoku_kinko_hyo (mod-
       ule), 9
tapy.Indicators.macd (module), 10
tapy.Indicators.mfi (module), 10
tapy.Indicators.momentum (module), 10
tapy.Indicators.sma (module), 11
tapy.Indicators.smma (module), 11
```